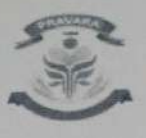

LOKAETE DR BALASAHEB VIKHE PATIL<br>(PAGYAR BIJRAL EDUCATION SOCIETY'S<br>SHAVARA RURAL EDUCATION SOCIETY'S<br>SIR VISVESVARAYA INSTITUTE OF TECHNOLOGY<br>PRAVARA TECHNICAL EDUCATION CAMPUS NASHIK

## Induction Programme - Activity Organized Report (First Semester - Academic Year: 2022-23)

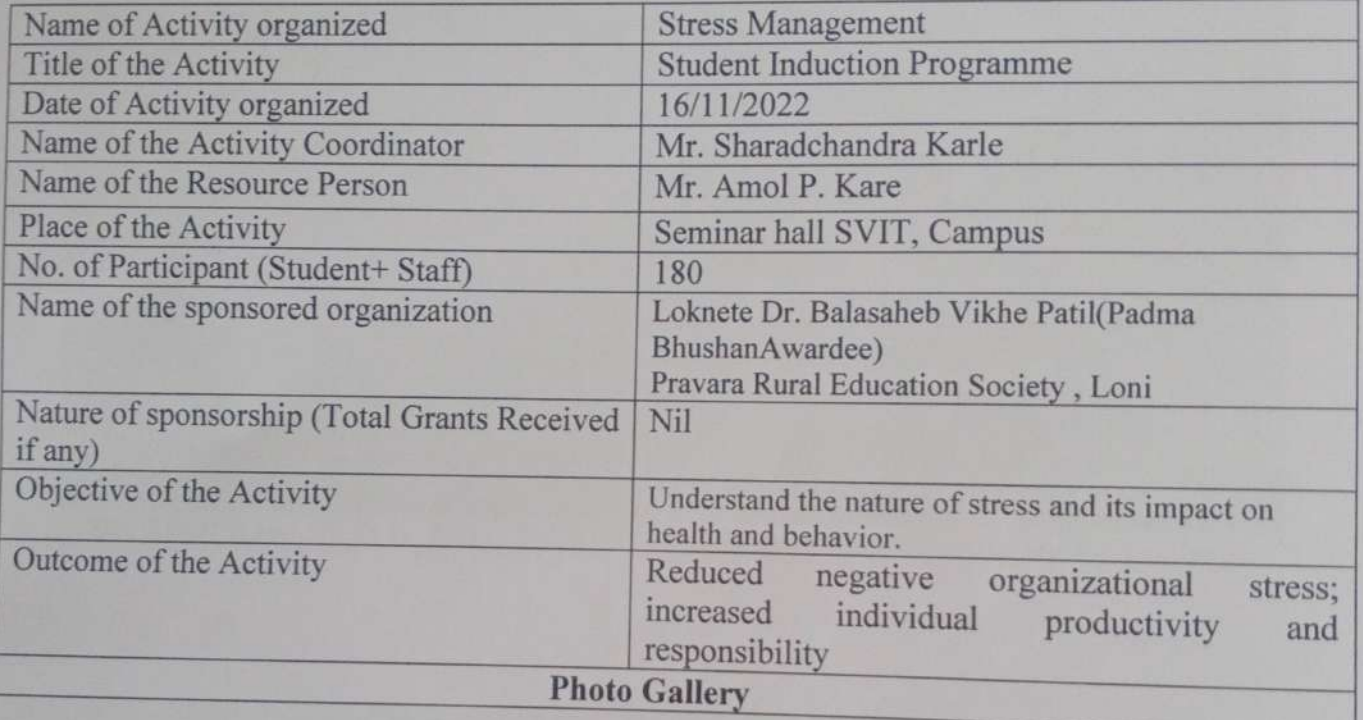

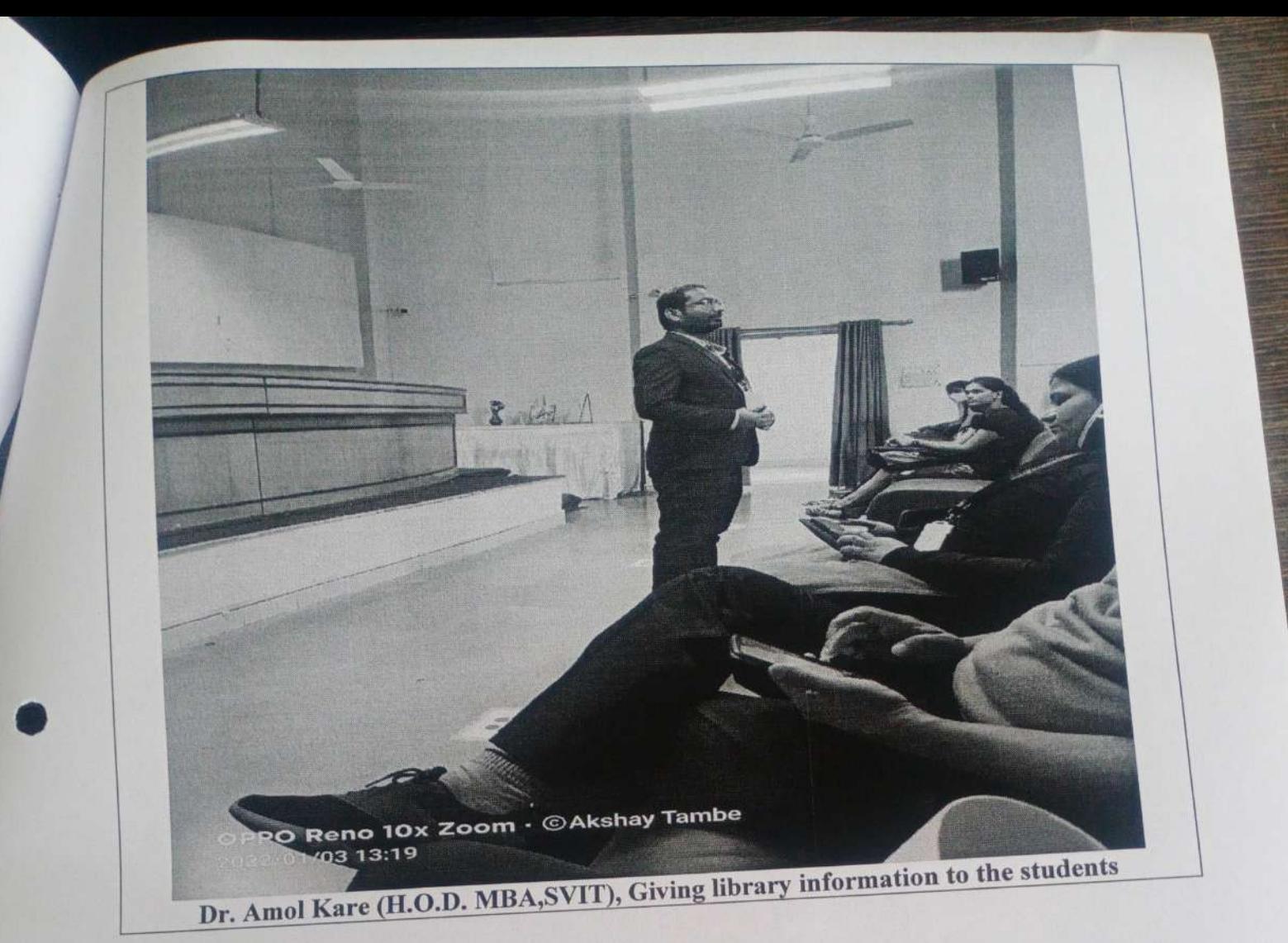

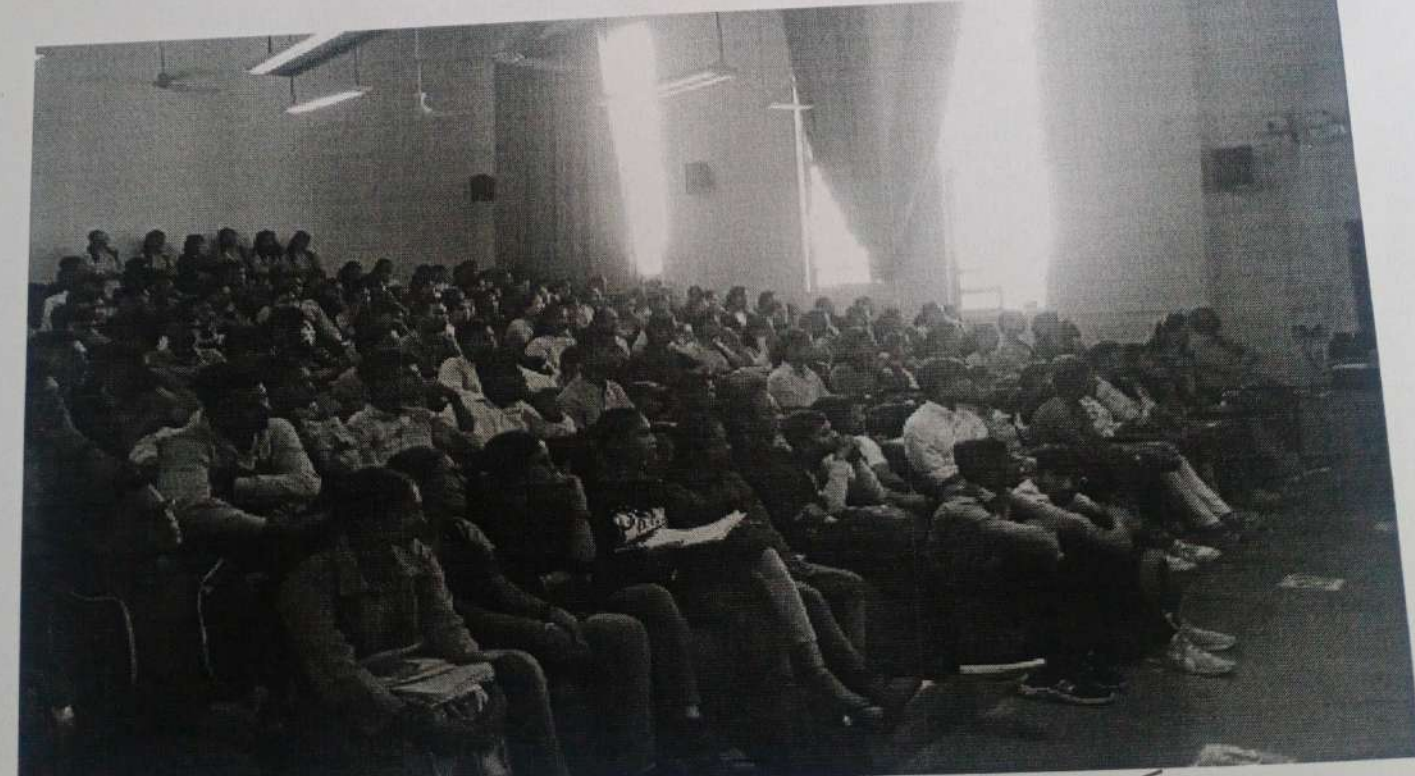

Mr. Sharadchandra T. Karle Program coordinator

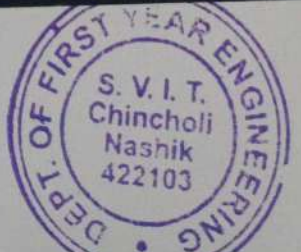

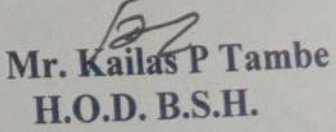

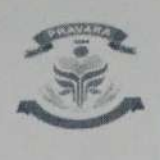

LOKAISTE DR. BALASAHER VIKHE PATIL<br>(PAGDANA BHUSHAN AWANDEL)<br>PRAVARA RURAL EDUCATION SOCIETY'S<br>SIR VISVESVARAYA INSTITUTE OF TECHNOLOGY<br>PRAVARA TECHNICAL EDUCATION CAMPUS NASHIK

## Induction Program - Activity Organized Report (First Semester - Academic Year: 2022-23)

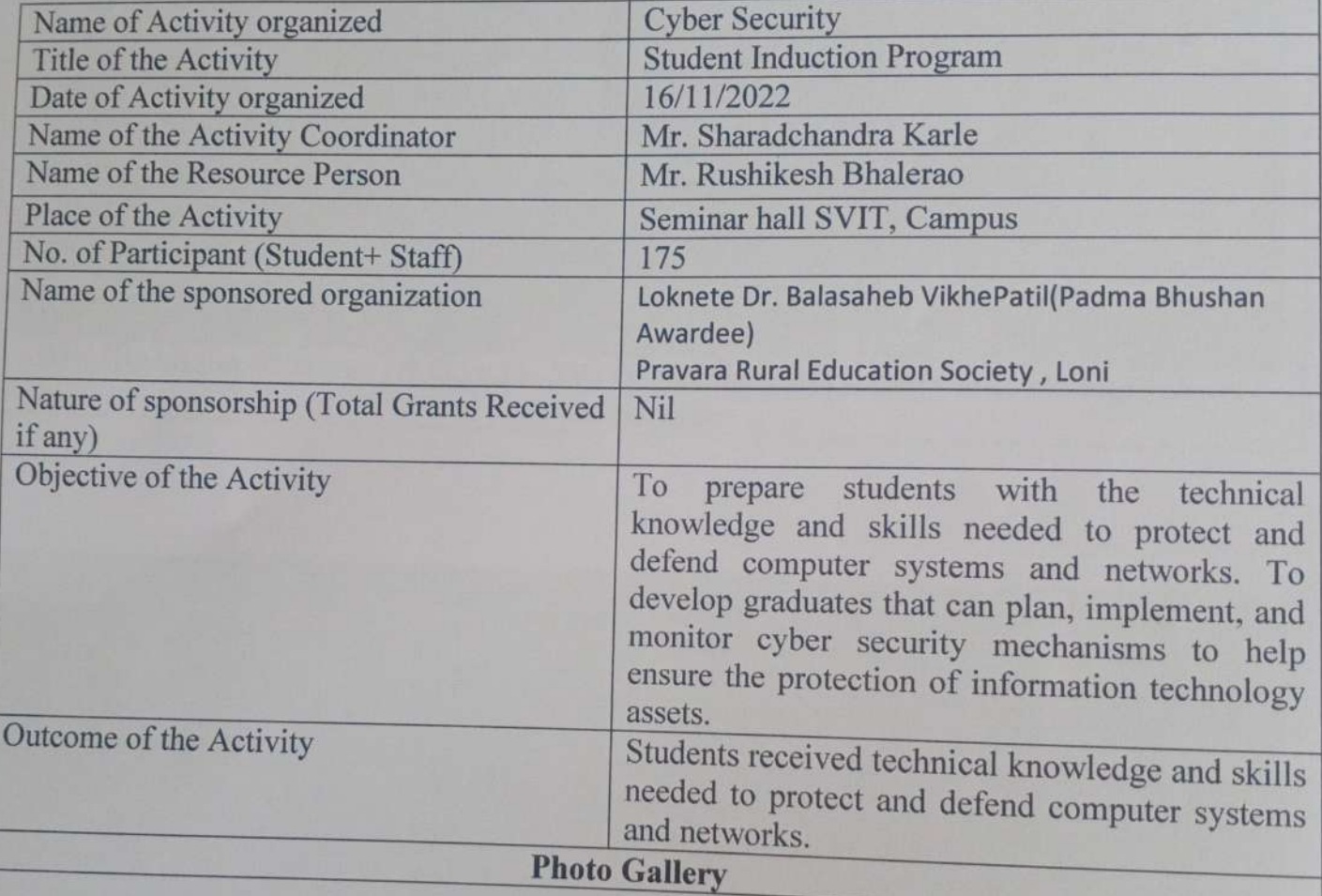

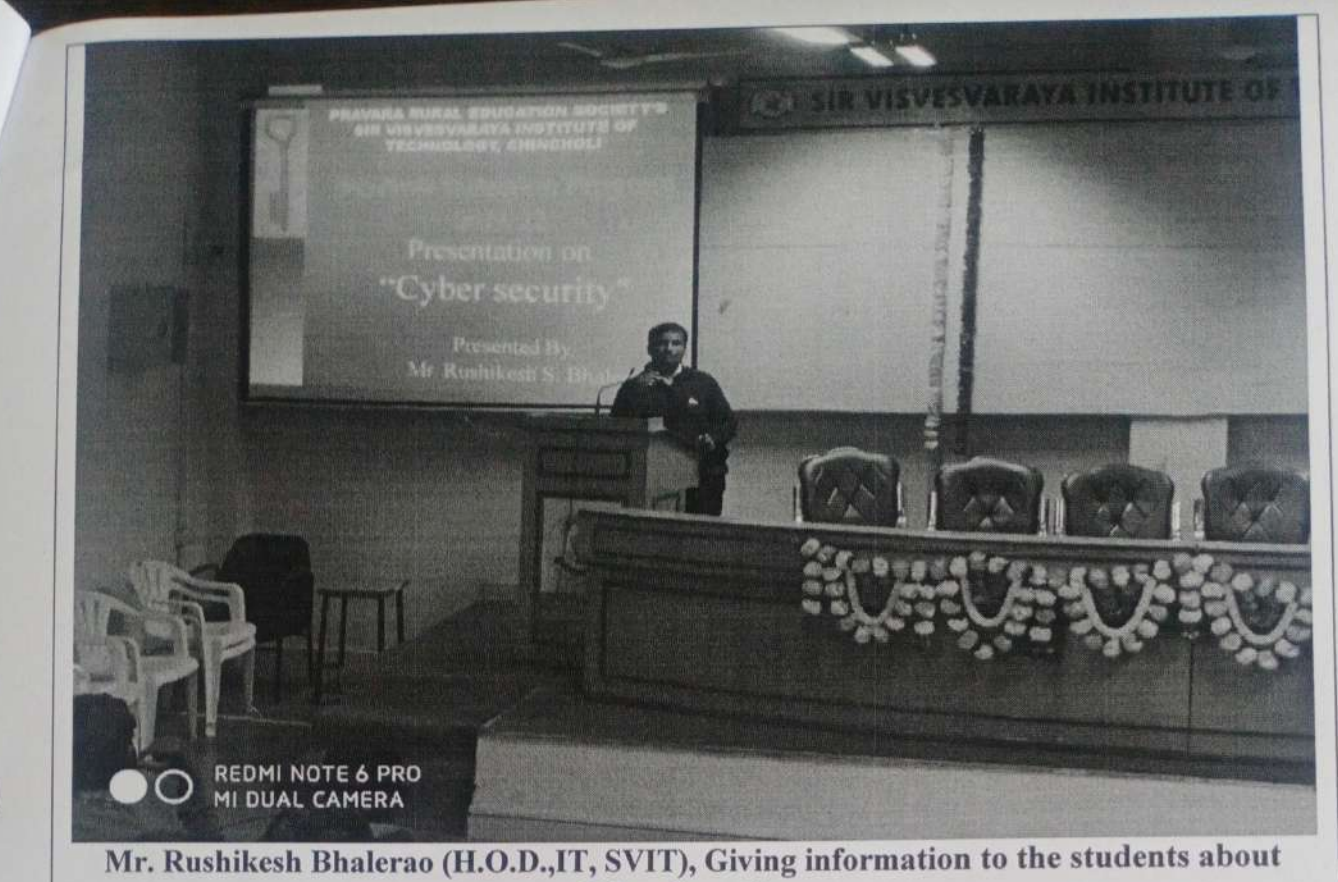

**Cyber Security** 

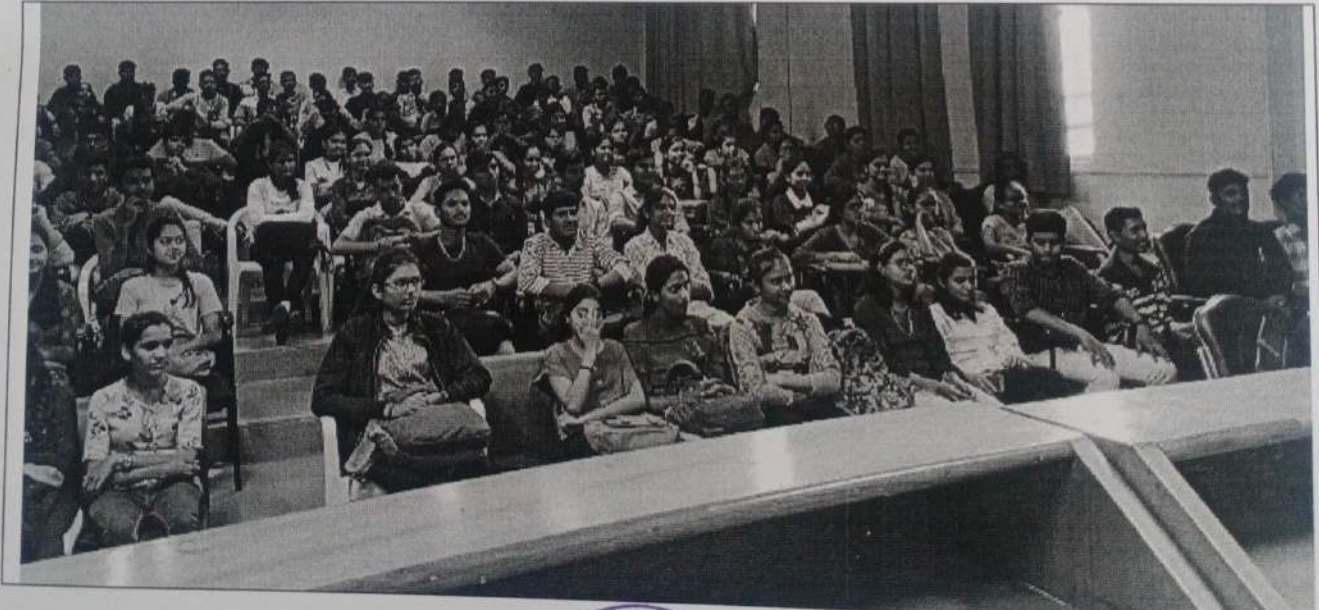

Mr. Sharadchandra T. Karle Program coordinator

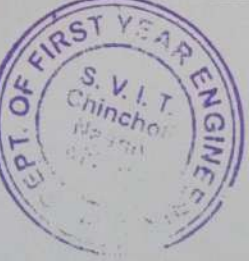

Mr. Kailas P Tambe H.O.D. B.S.H.

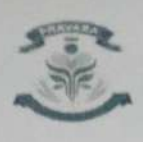

LOKARTE OR BALASAHEB VIEHE PATIL<br>FRAVARA RUSKIAR AWARDER I<br>SIR VISVESVARAYA INSTITUTE OF TECHNOLOGY<br>PRAVARA TECHNICAL EQUCATION CAMPUS NASHIK<br>PRAVARA TECHNICAL EQUCATION CAMPUS NASHIK **NASHIK** 

#### Induction Programme - Activity Organized Report (First Semester - Academic Year: 2021-22)

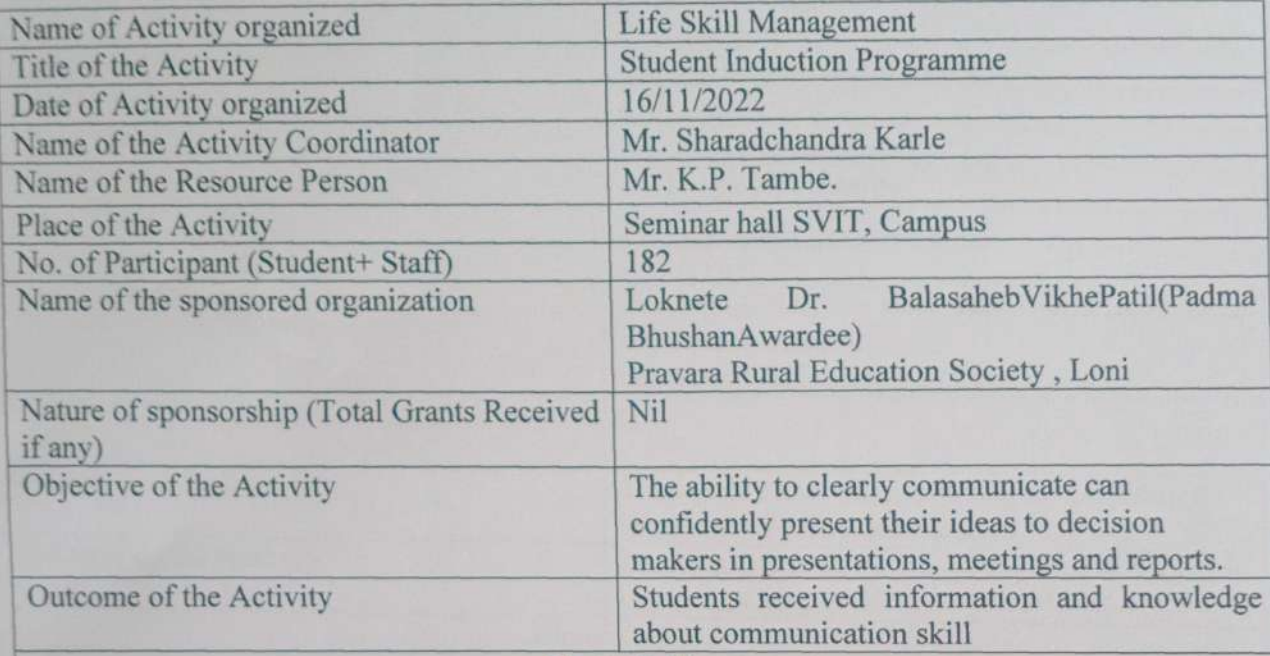

**Photo Gallery** 

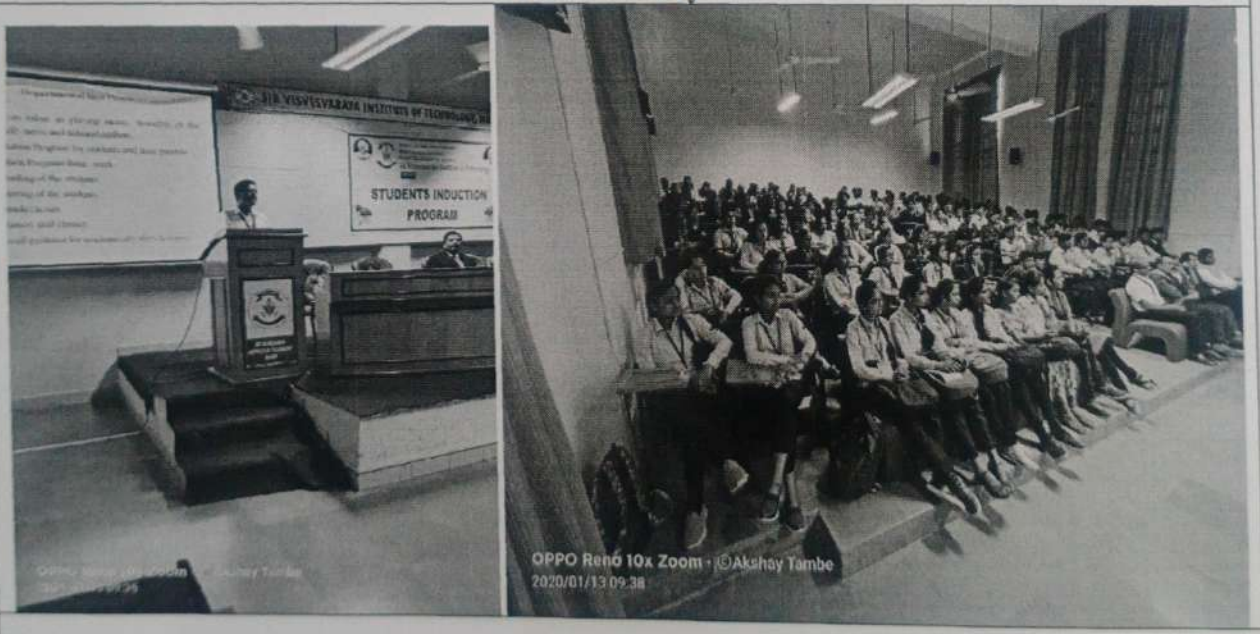

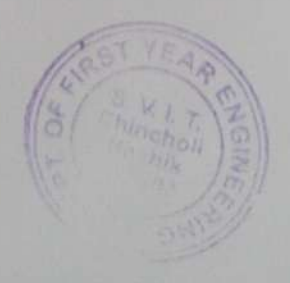

Mr. Kailas P Tambe **H.O.D. B.S.H.** 

Mr. Sharadchandra T. Karle Programme coordinator

the

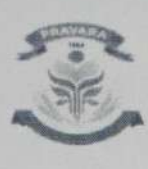

LOKNETE DR. BALASAHEB VIKHE PATIL<br>(PADMA BHUSHAN AWARDEE)<br>PRAVARA RURAL EDUCATION SOCIETY'S SIR VISVESVARAYA INSTITUTE OF TECHNOLOGY PRAVARA TECHNICAL EDUCATION CAMPUS NASHIK

### Induction Programme - Activity Organized Report (First Semester - Academic Year: 2022-23)

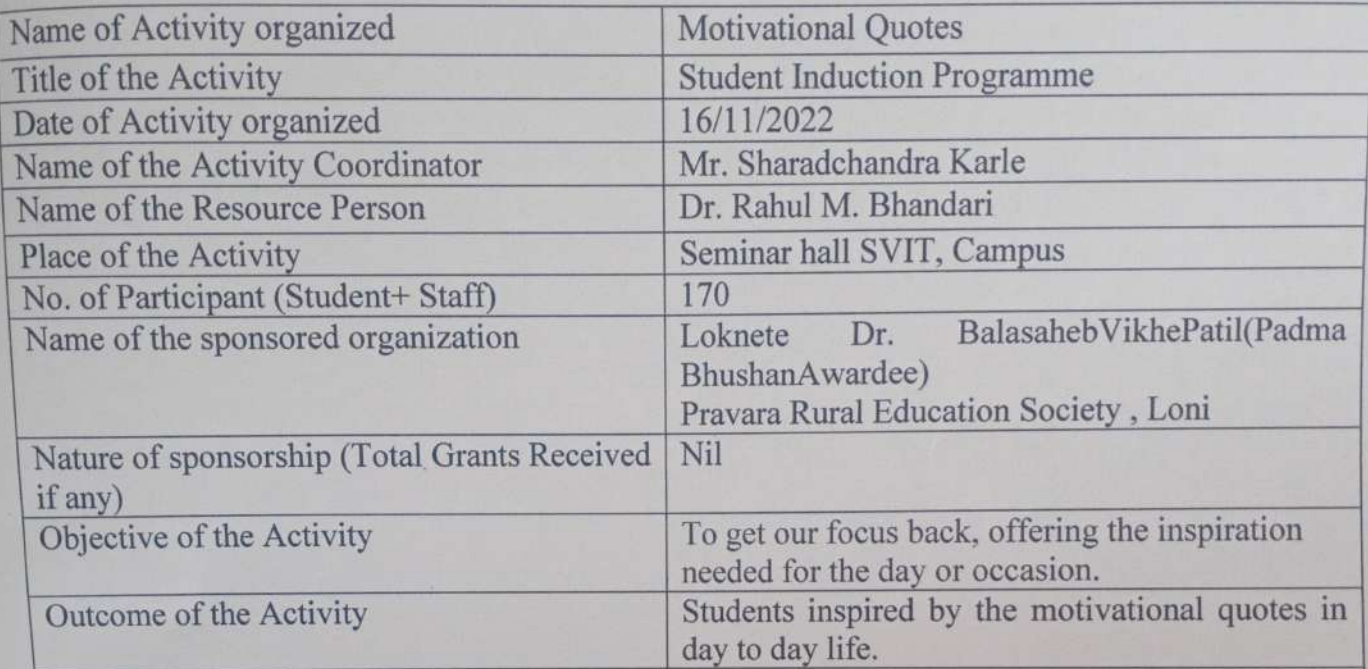

**Photo Gallery** 

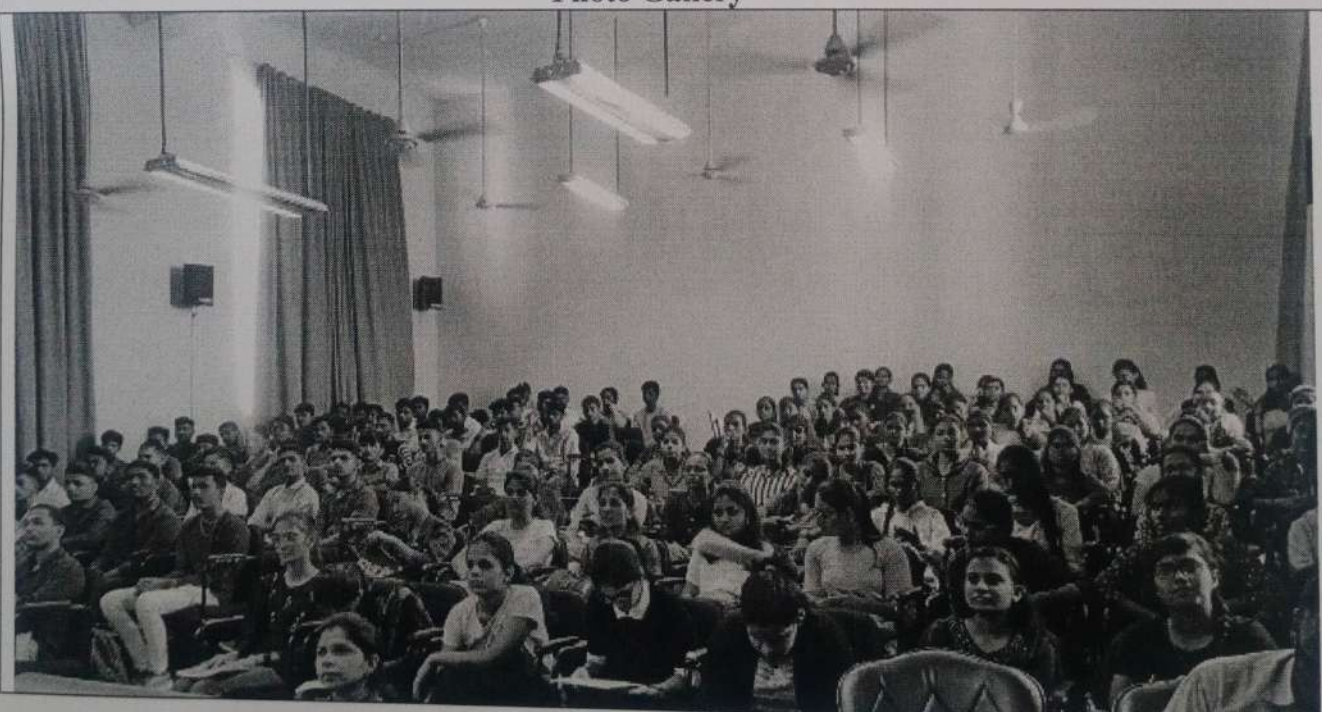

Mr. Sharadchandra T. Karle Programme coordinator

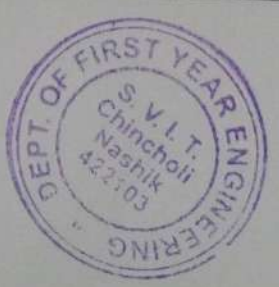

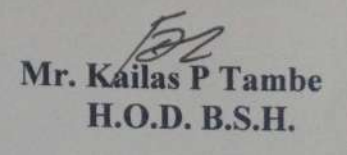

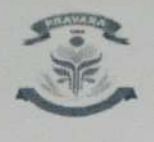

LOKNETE DR. BALASAHEB VIKHE PATIC<br>{PADMA BHUSHAN AWARDEE}<br>PRAVARA RURAL EDUCATION SOCIETY'S SIR VISVESVARAYA INSTITUTE OF TECHNOLOGY<br>PRAVARA TECHNICAL EDUCATION CAMPUS NASHIK<br>MASHIK

#### Induction Programme - Activity Organized Report (First Semester - Academic Year: 2022-23)

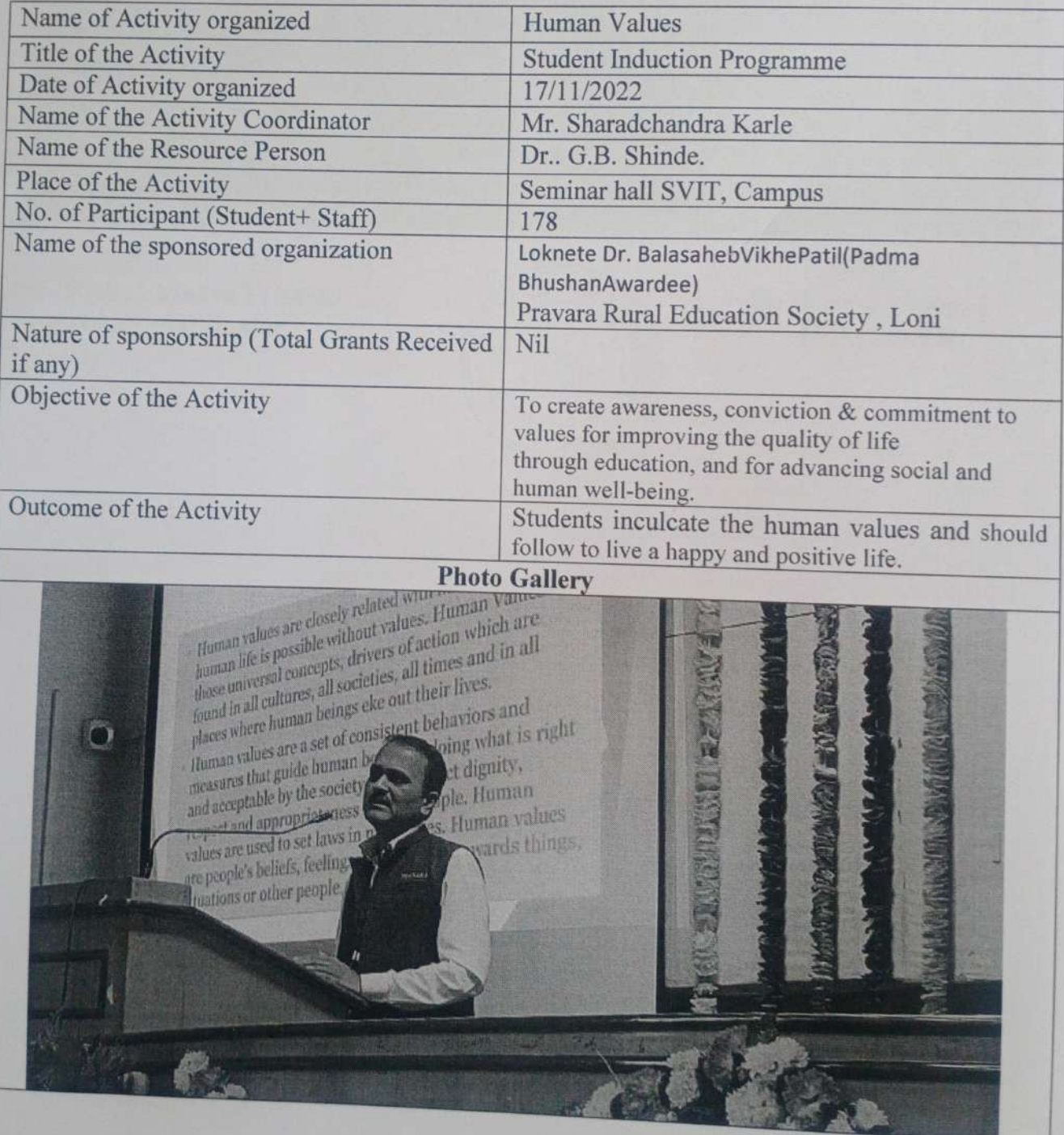

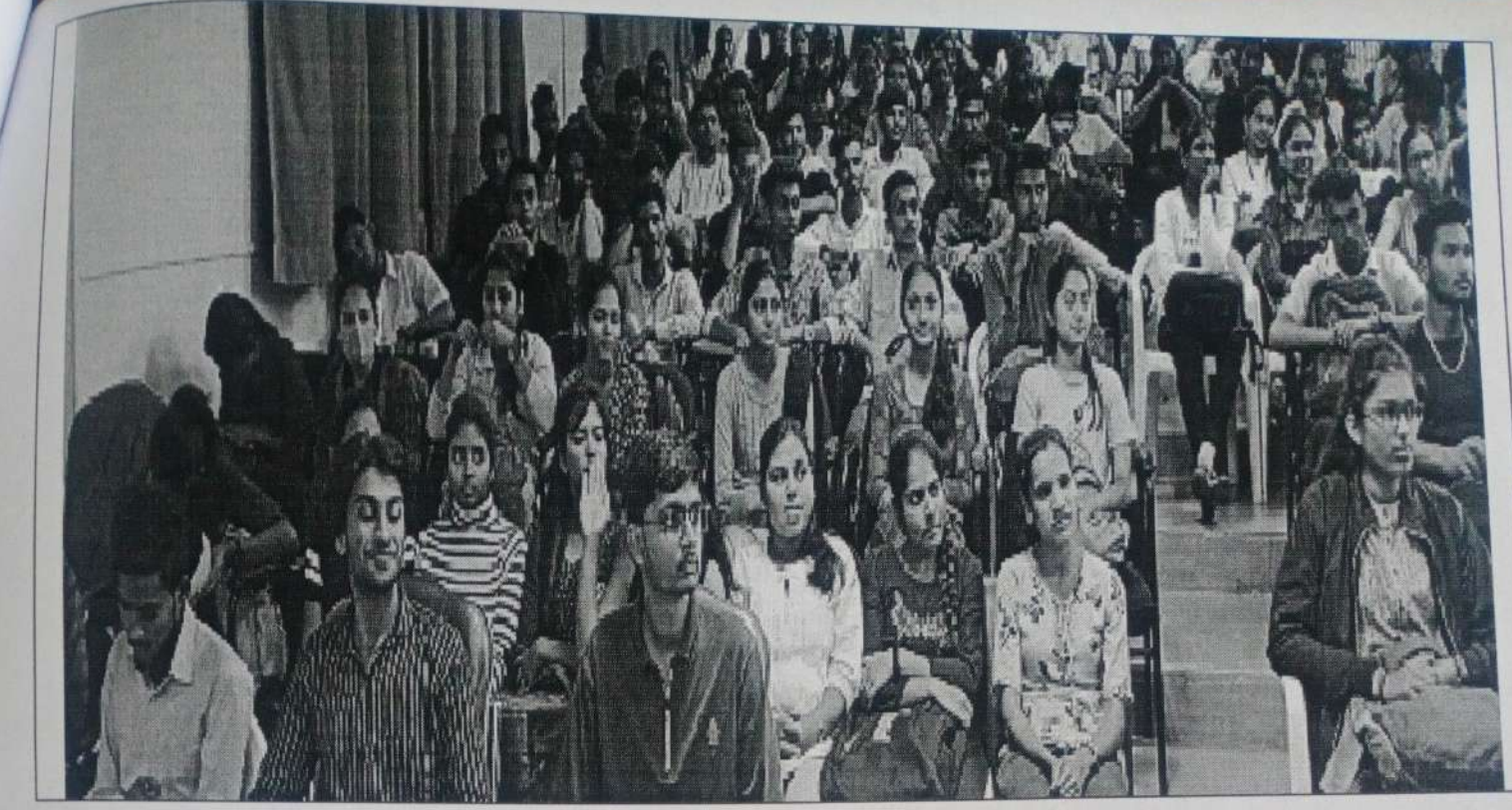

Mr. Sharadchandra T. Karle Programme coordinator

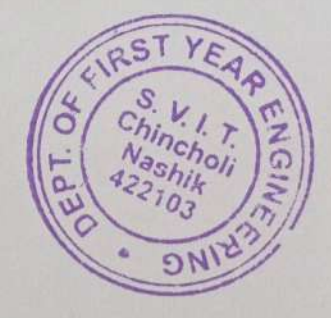

Mr. Kailas P Tambe **H.O.D. B.S.H.** 

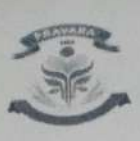

LOSKETE DR. DALASANER VIKHE PATIL<br>(IRADMA BHUSHAN AVGATION SOCIETY'S<br>FRAVARA RURAL EDUCATION SOCIETY'S<br>SIR VISVESVARAYA INSTITUTE OF TECHNOLOGY PRAVARA TECHNICAL EDUCATION CAMPUS NASHIK

# Induction Programme - Activity Organized Report (First Semester -Academic Year: 2022-23)

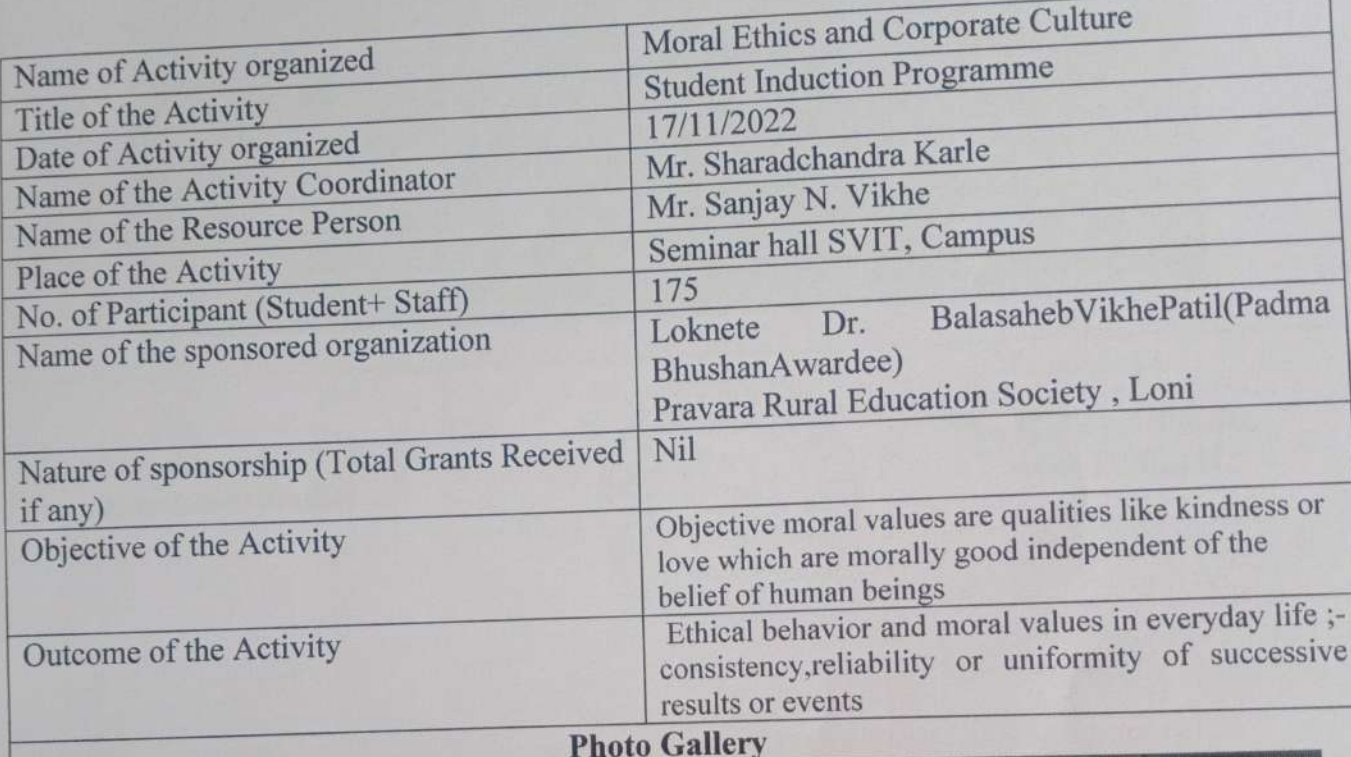

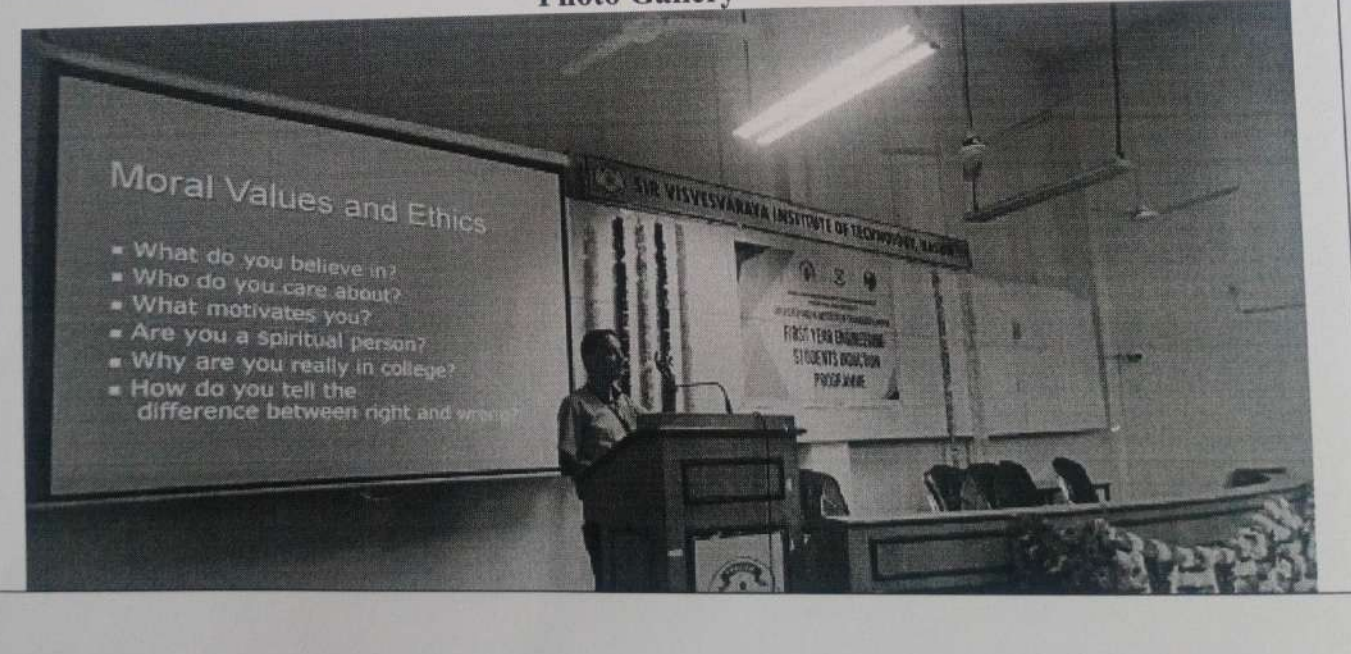

Mr. Sanjay Vikhe Giving information to the students

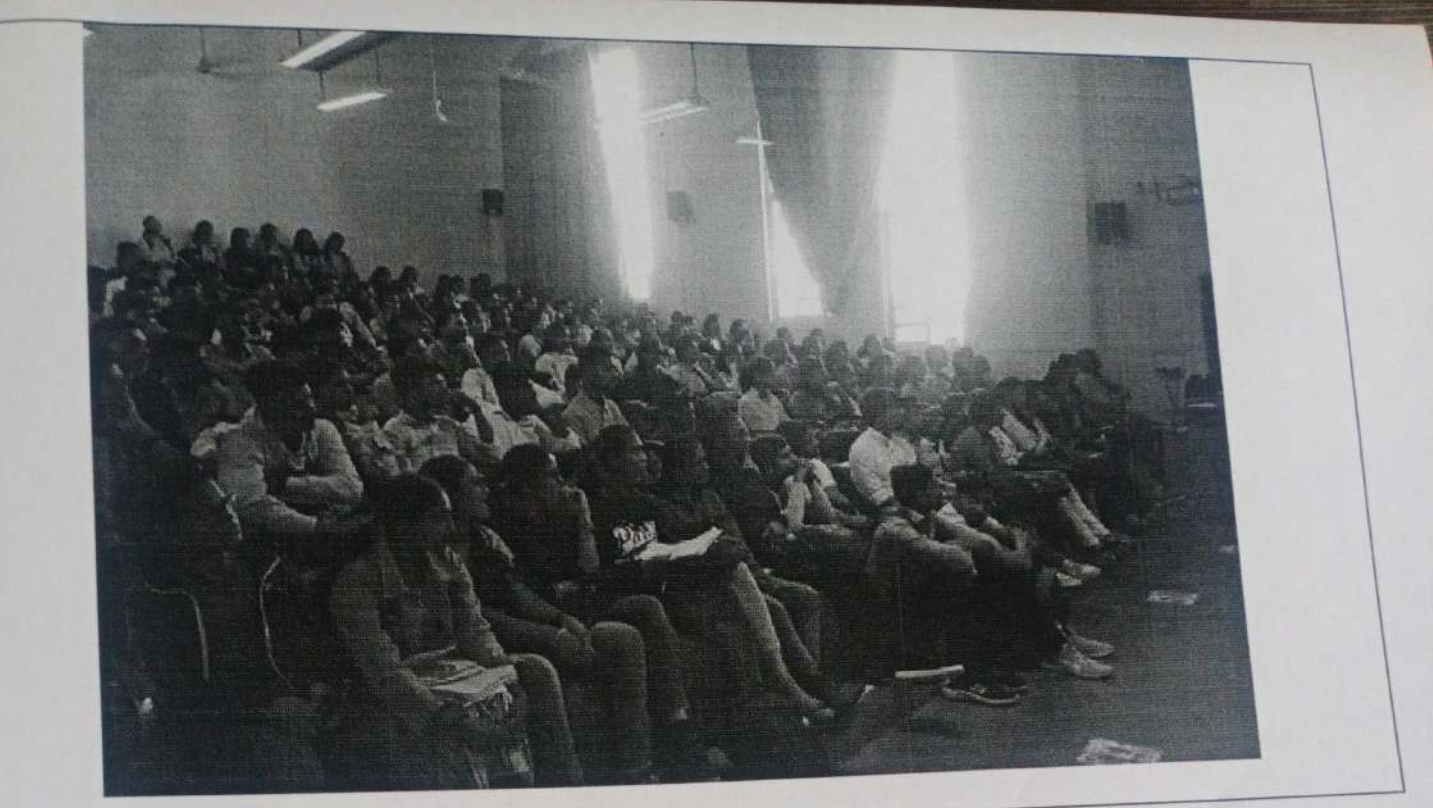

Mr. Sharadchandra T. Karle<br>Programme coordinator

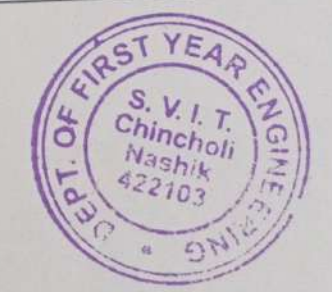

 $\overline{z}$ 

Mr. Kailas P Tambe **H.O.D. B.S.H.** 

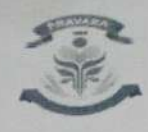

R. BALASAHEB VIKHE PATIL<br>IUSHAN AWAPDEE)<br>URAL EDUCATION SOCIETY'S PRAVARA RUBAL EDUCATION SOCIETY'S<br>SIR VISVESVARAYA INSTITUTE OF TECHNOLOGY<br>PRAVARA TECHNICAL EDUCATION CAMPUS NASHIK<br><mark>TVASHIK</mark>

## Induction Programme - Activity Organized Report (First Semester - Academic Year: 2021-22)

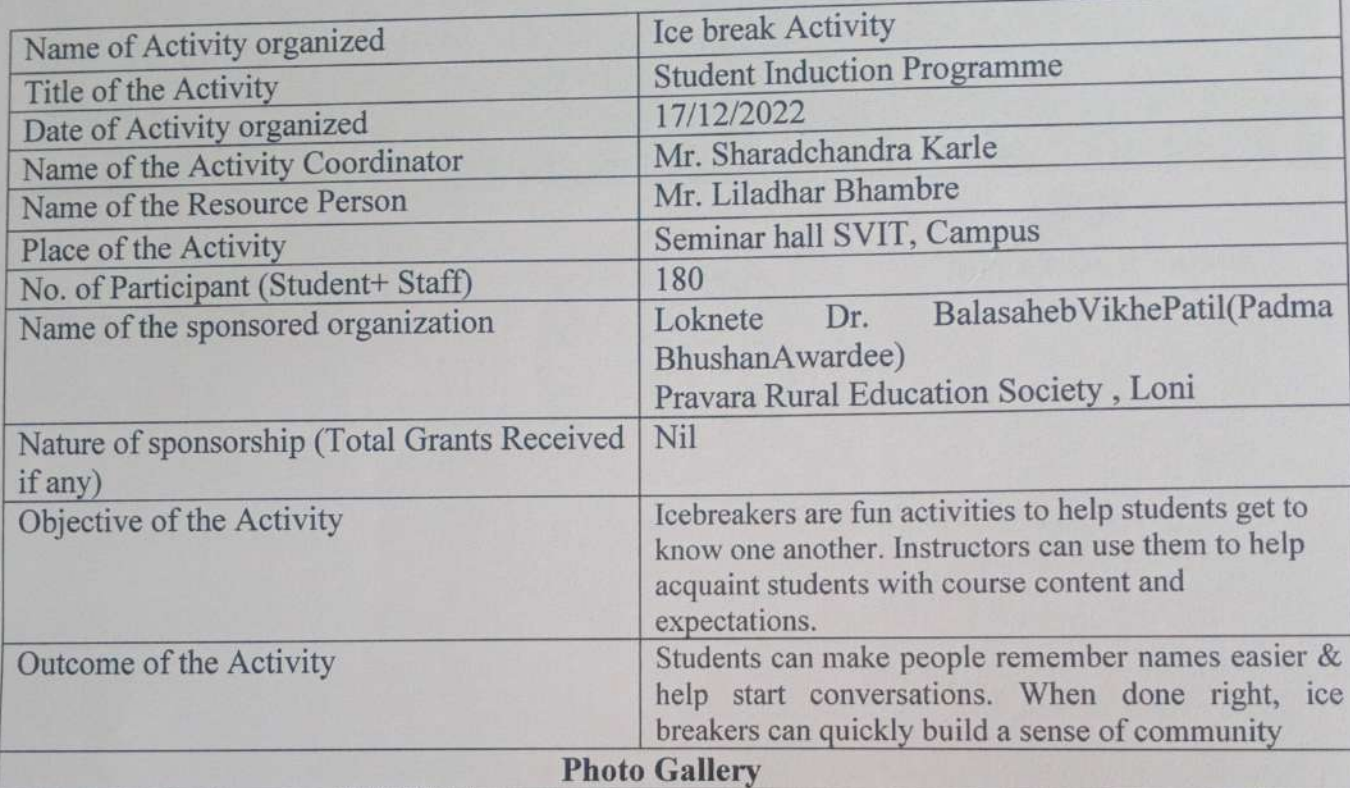

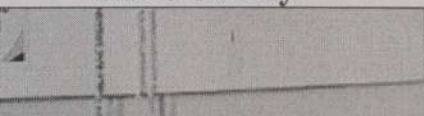

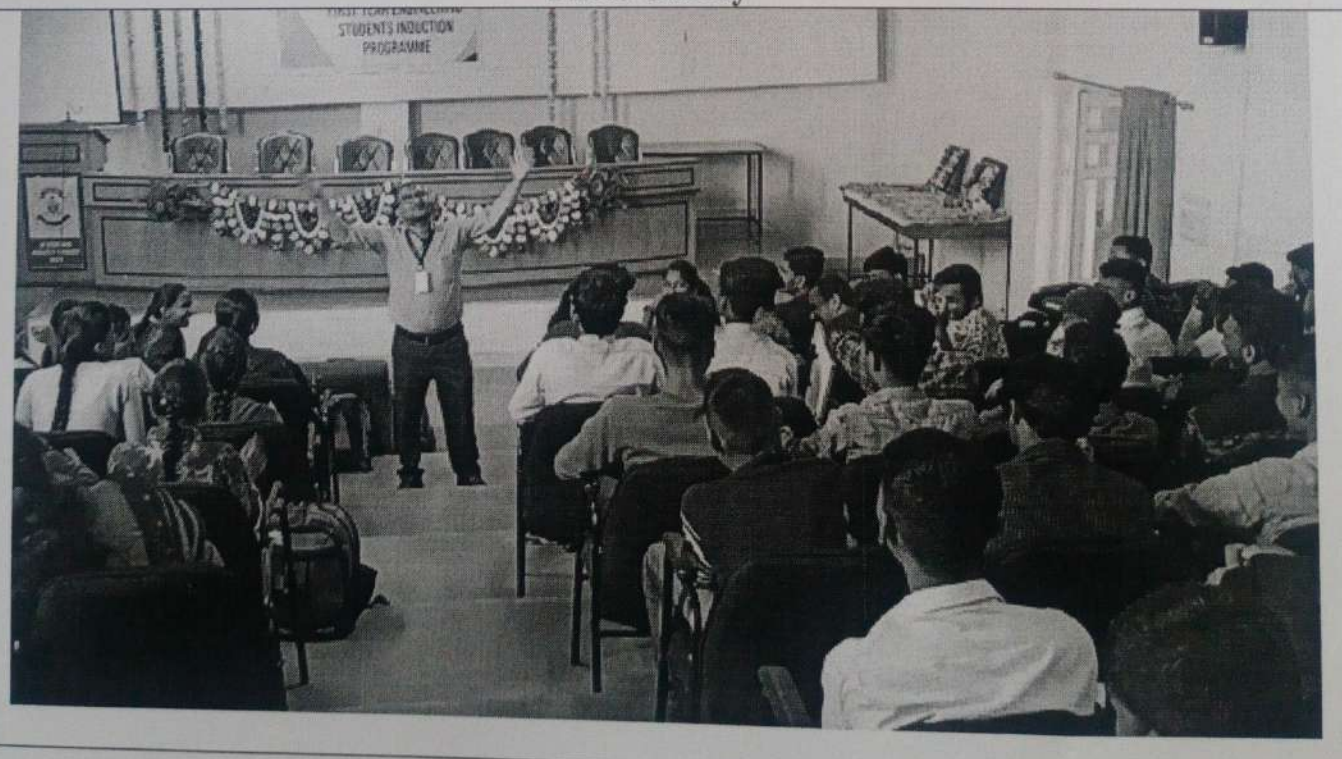

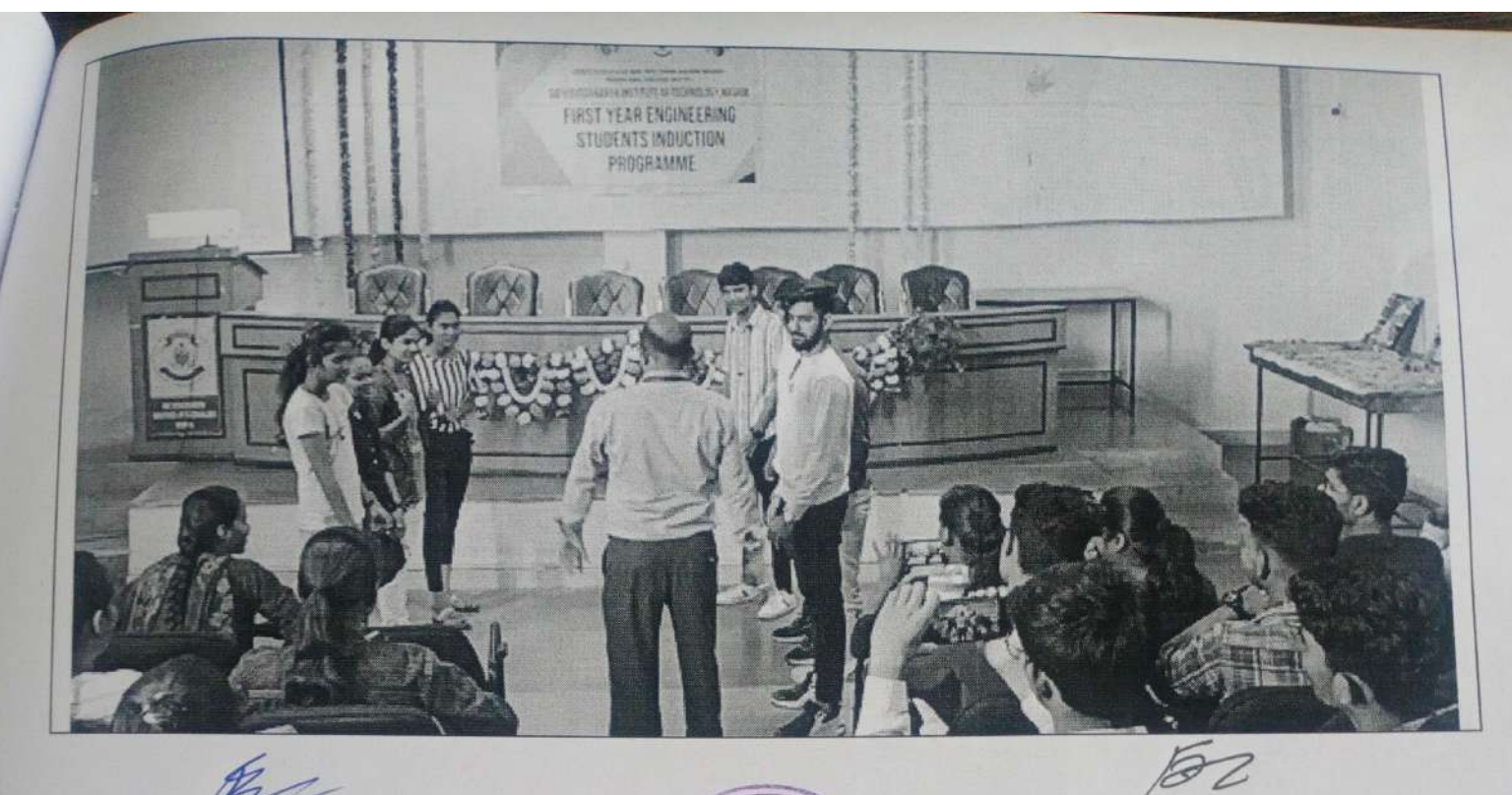

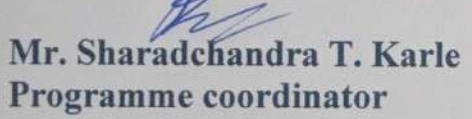

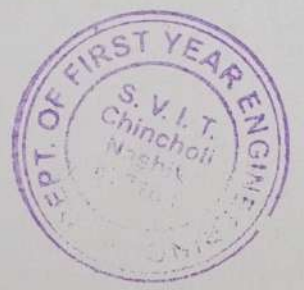

Mr. Kailas P Tambe **H.O.D. B.S.H.** 

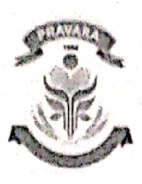

LOKNETE DR. BALASAHEB VIKHE PATIL<br>(PADMA BHUSHAN AWARDEE)<br>PRAVARA RURAL EDUCATION SOCIETY'S SIR VISVESVARAYA INSTITUTE OF TECHNOLOGY PRAVARA TECHNICAL EDUCATION CAMPUS NASHIK **NASHIK** 

## **Event Organized Report**

 $(2022 - 23)$ 

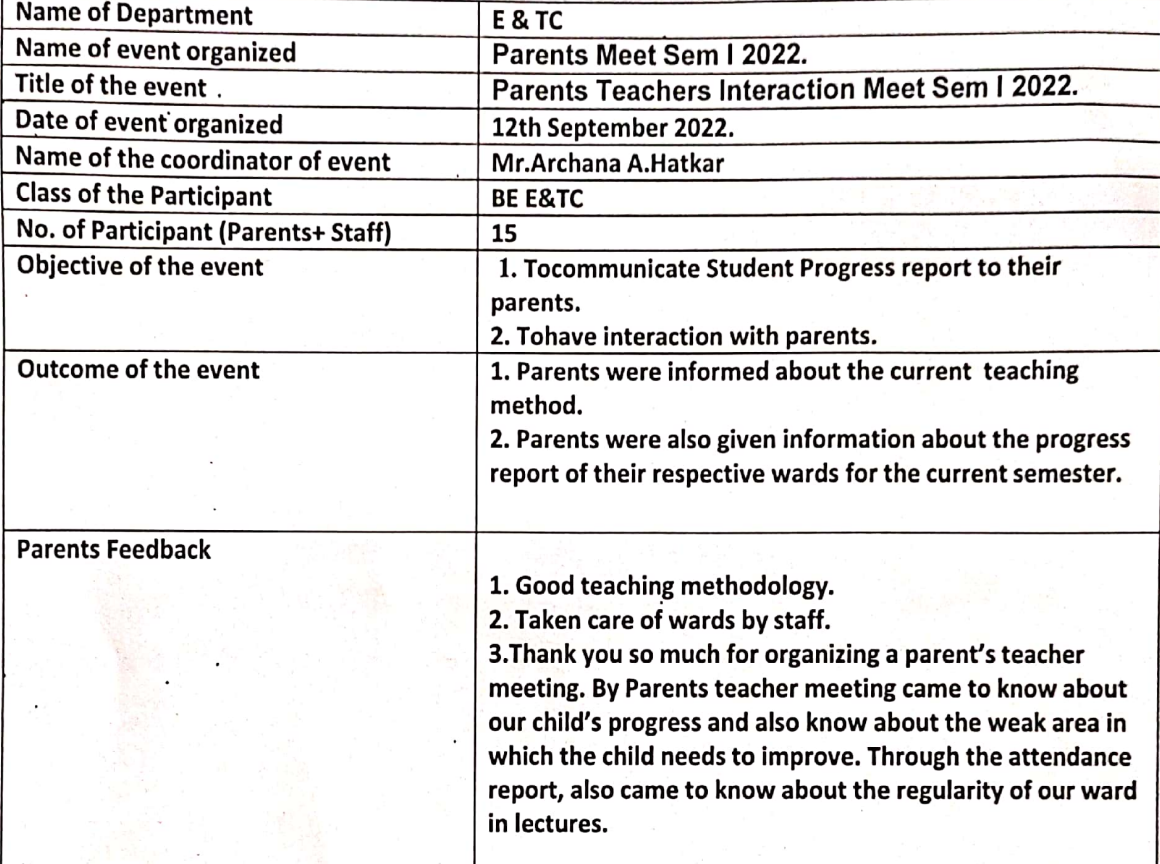

PhotoGallery

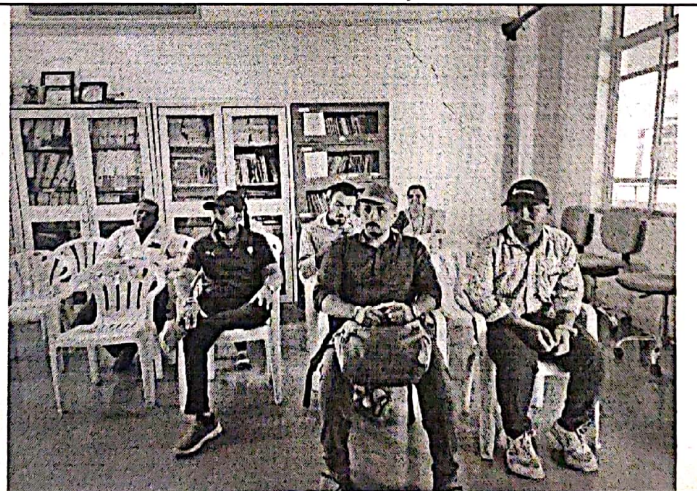

þ Ms.Archana A.Hatkar HOD

(Dr.) G. B. Shinde

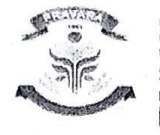

LOXNETE DR. BALASAHER VIKHE PATIL<br>(PADMA BHUSHAN AWARDEE)<br>PRAVARA RURAL EDUCATION SOCIETY'S SIR VISVESVARAYA INSTITUTE OF TECHNOLOGY PRAVARA TECHNICAL EDUCATION CAMPUS MASHIK

# **Department of Chemical Engineering Subject Orientation Program Report**

### Semester-II, AY 2022-23

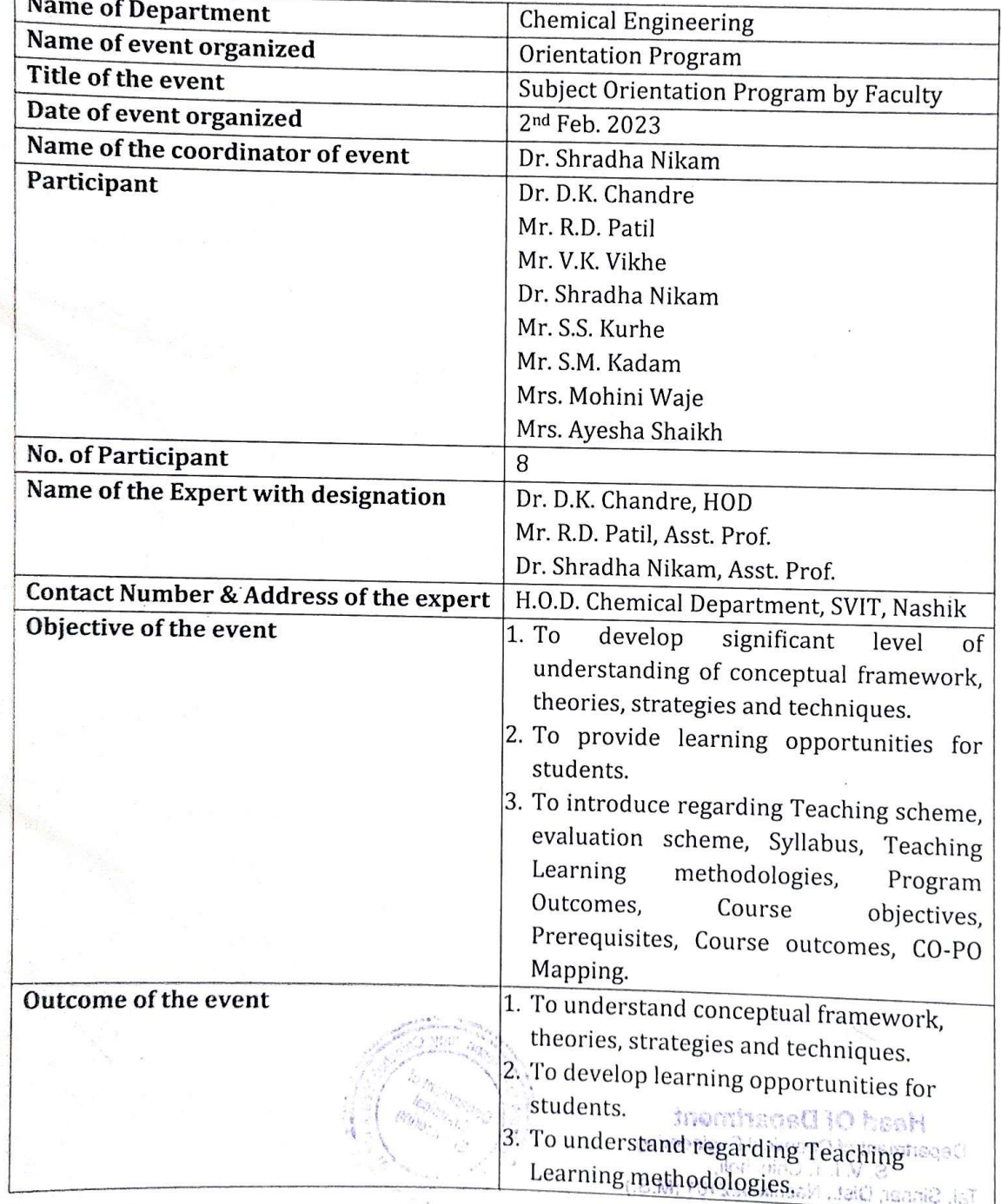

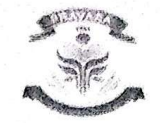

**LOXNER OR BALASAHED VIEHE BATE**<br>PADMA DHUNHAN AWAHDERI<br>DRAVARA NURKA EQUCATION SCRETYS<br>SIR VISVE SVARAYA INSTITUTE OF TECHNOLOGY<br>PRAVARA TECHNICAL EQUCATION CAMPUS NASHIX<br>SVARIUS

### **Photo Gallery**

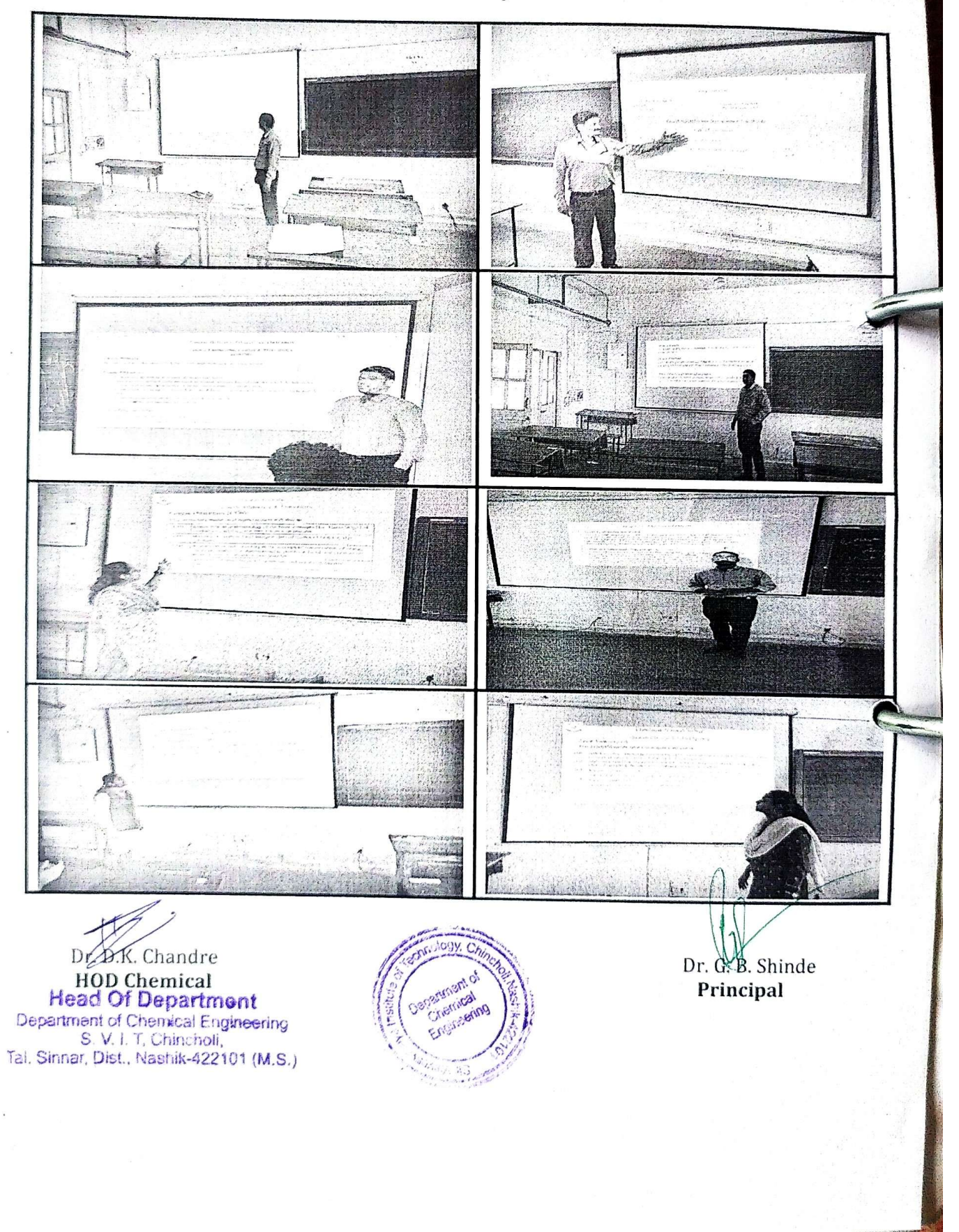

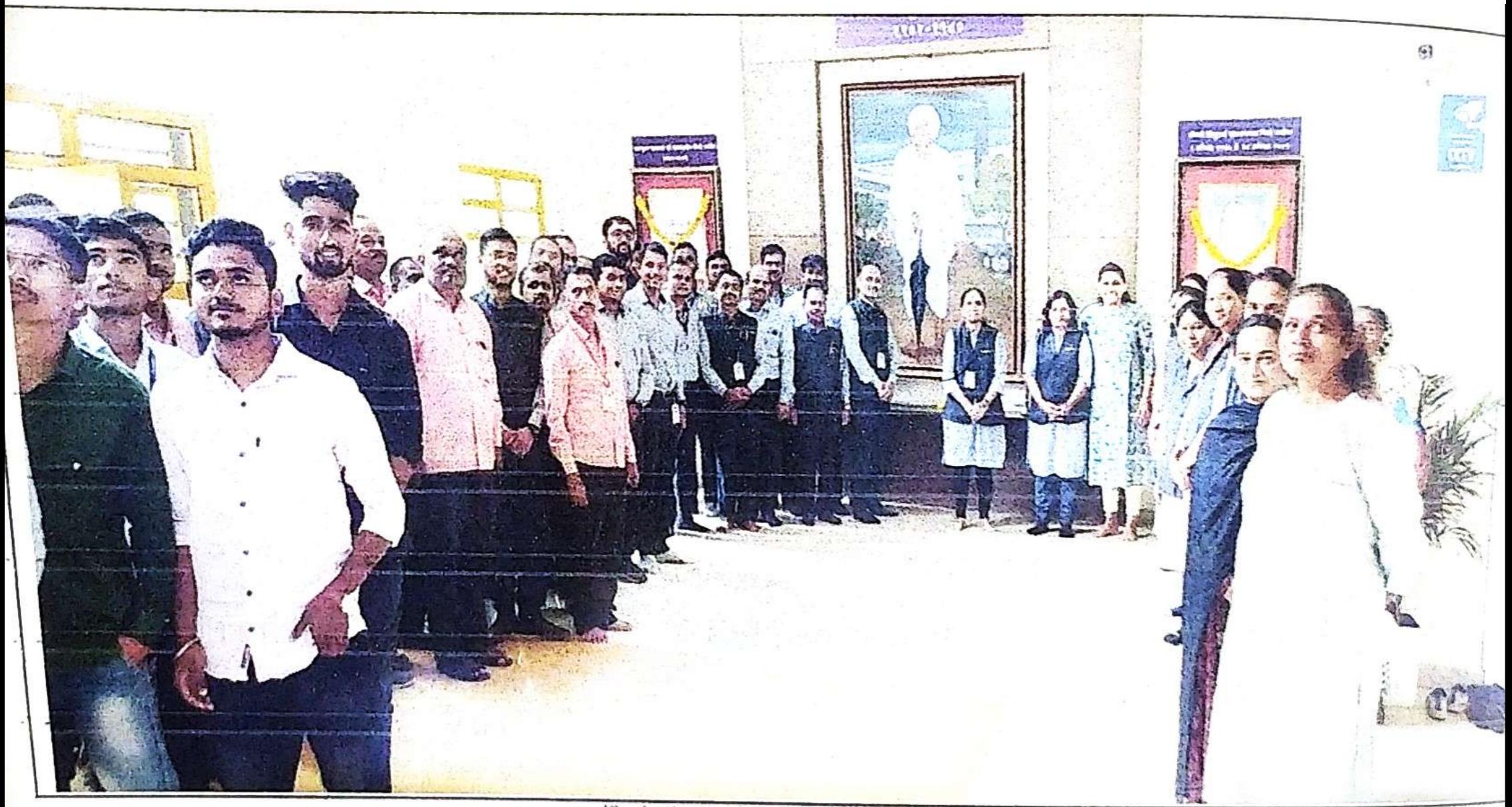

Celebration of Teacher's Day

Scanned with AnyScanner

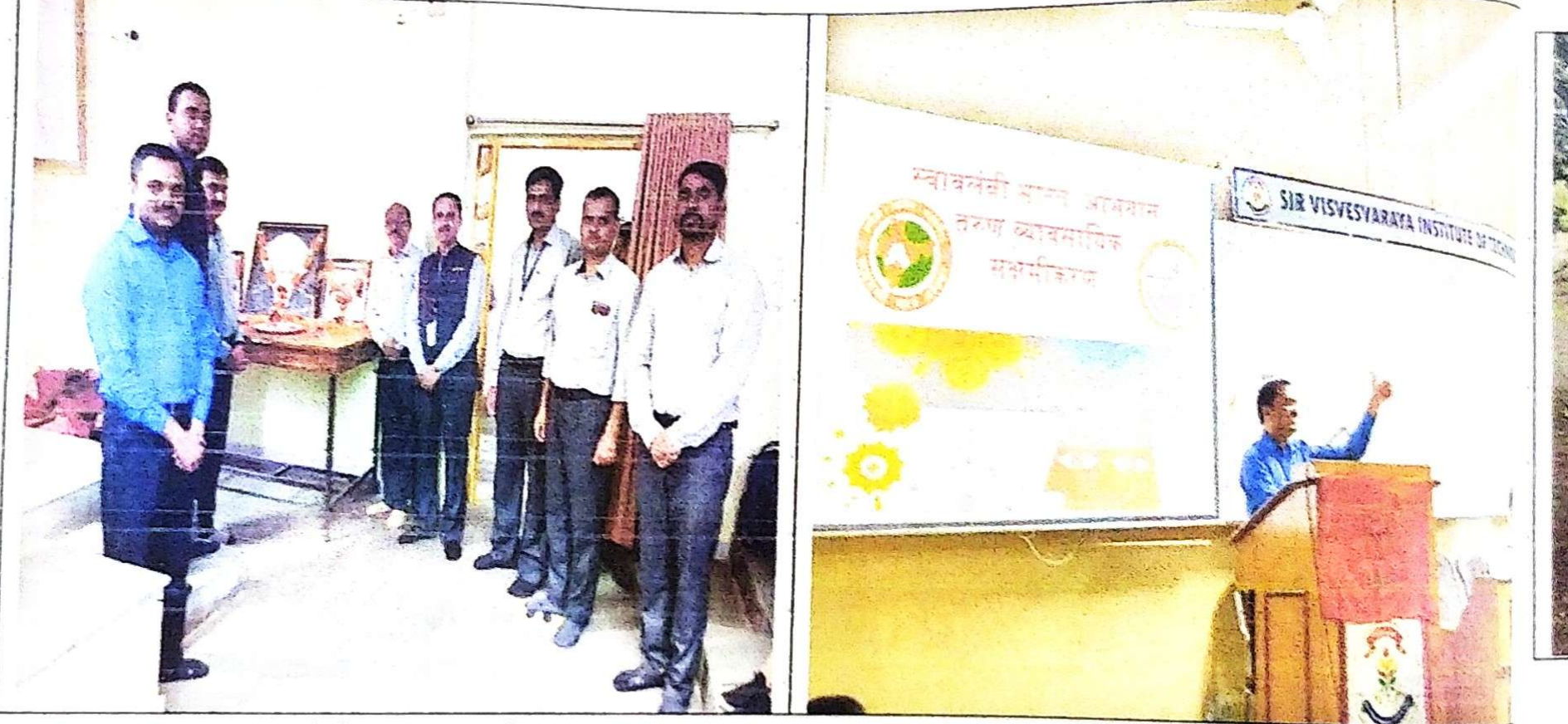

Celebration of Engineers Day in S.V.I.T.

Scanned with AnyScanner